## **eneraptor - Issues**

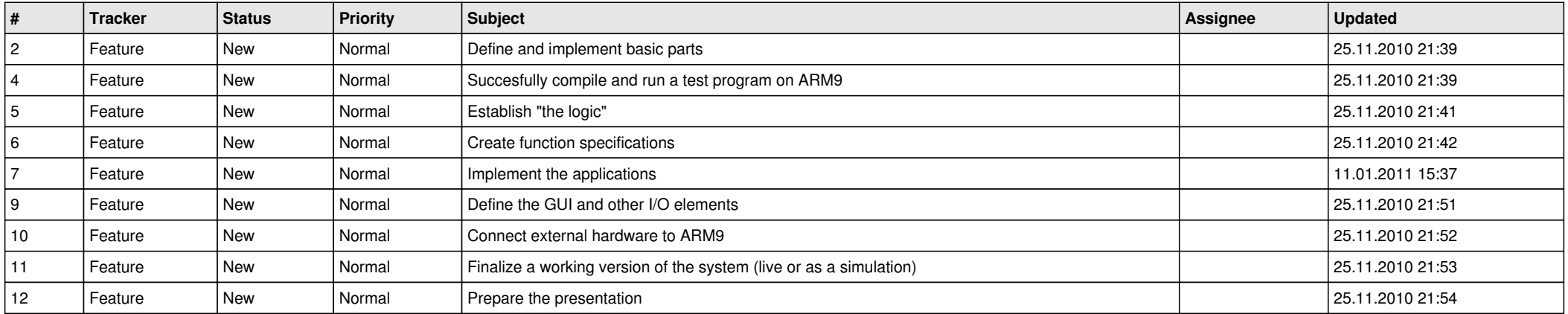